IBM Z Introduction July 2017

# **IBM Wave for z/VM (IBM Wave)**

Frequently Asked Questions

Worldwide July 2017

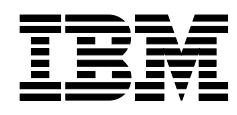

ZSQ03067-USEN-08

# **Table of Contents**

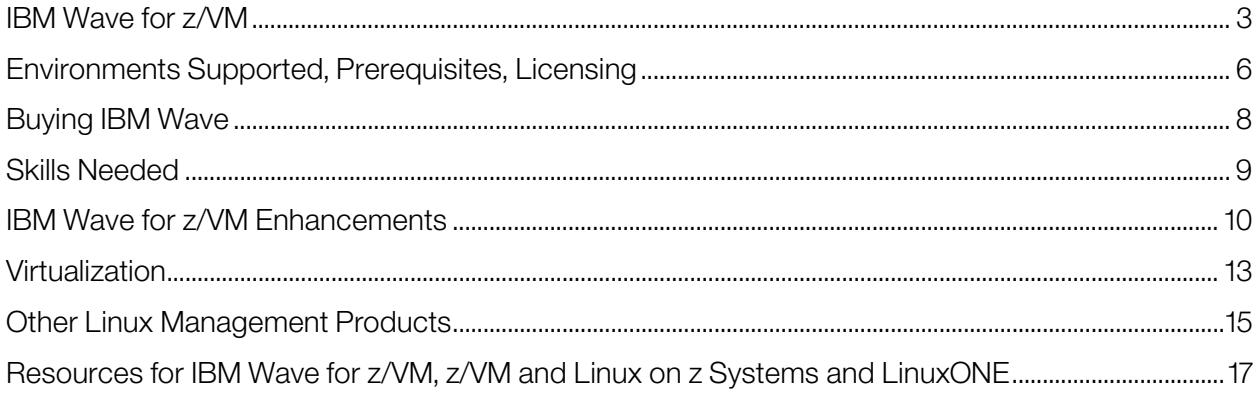

# <span id="page-2-0"></span>**IBM Wave for z/VM**

# What is IBM Wave for z/VM®?

IBM Wave for z/VM is a new comprehensive management solution for z/VM-based virtual Linux® server environments running on IBM Z® and IBM LinuxONE™ servers. It provides outstanding virtualization management capabilities through unique visualization and simplification technologies. IBM Wave's management facilities are designed for Linux and z/VM system administrators, programmers and operators.

# What are the key benefits of IBM Wave for z/VM?

- IBM Wave for z/VM can help customers by improving their ability to manage highly virtualized environments running Linux virtual servers. IBM Wave helps you extract the maximum value from your z/VM environment - virtualization savings, operational efficiency, and superior qualities of service.
- With IBM Wave, organizations can organize, group, automate, monitor and manage resources easily, efficiently and accurately on their own—without relying on expert programmers or administrators.
- IBM Wave also allows you to discover and manage z/VM resources at a glance and helps you organize and clone Linux servers and provision virtual networks and storage, all very useful in transforming to private cloud environments.
- Best of all, IBM Wave does not require special training; its user interface is highly intuitive and most tasks are accomplished using just a few simple mouse clicks. IBM Wave helps you improve efficiency, reduce administrative costs, simplify management and accelerate your virtualization efforts.

# How will existing z/VM customers benefit from IBM Wave for z/VM?

- Existing z/VM customers can gain benefit from improvements in the automated setup, monitoring, and management of the z/VM environment, as well as by being able to bring new IT staff into that environment quickly and reduce dependency on expert skills to perform common tasks. Customers can benefit from the simplification achieved through IBM Wave's automation capabilities.
- The use of role-based management allows delegation of management tasks to the right sub-teams, such as network administrators, which allows users to manage only those resources that are in their scope.
- Reporting facilities allow users to generate customized reports of resources on demand.

## How will new IBM Z and LinuxONE customers benefit from IBM Wave for z/VM?

Customers new to IBM Z and LinuxONE can manage their z/VM and Linux environments consistently and easily and reduce the learning curve for administrators. IBM Wave's capabilities to help users clone virtual Linux servers and provision bare metal servers assist organizations in their transformation to private clouds on z/VM.

## What does IBM Wave for z/VM provide today for provisioning?

IBM Wave is designed to allow users to provision and manage Linux on z Systems or LinuxONE virtual servers easily, without requiring help from z/VM expert staff. This self-service capability is one characteristic common to cloud infrastructure or IaaS environments.

In addition, IBM Wave can provision virtual machines, as well as capture operating system images and use them to provision and customize new virtual machines or clones. IBM Wave allows existing Linux servers and other resources to be cloned quickly, using only a few clicks.

# What are the visualization capabilities of IBM Wave for z/VM?

IBM Wave provides a highly intuitive and innovative graphical interface that simplifies and helps automate management of z/VM and Linux on z Systems and LinuxONE virtual servers. IBM Wave fully visualizes virtual and physical resources by:

- Monitoring and managing virtual servers and resources from a single panel helping you turn complex activities into simple drag and drop actions
- Simplifying and automating day-to-day tasks including reporting and monitoring
- Provisioning virtual resources (Linux guests, virtual networks, storage)
- Fully supporting advanced z/VM virtualization capabilities, including Single System Image (SSI) and Live Guest Relocation (LGR) with a few mouse clicks
- Providing on demand reporting capabilities

# Is it possible to manage z/VM guests manually when running IBM Wave for z/VM?

Yes, IBM Wave can co-exist with other z/VM management tools and methods. Changes made to the z/VM environment by other tools are recognized by IBM Wave automatically, through agentless discovery of the environment.

# Can I use IBM Wave for managing z/VSE<sup>®</sup> or z/OS<sup>®</sup> running in a z/VM environment?

IBM Wave manages z/VM and Linux guests. It does not provide management functionality for other operating systems like z/VSE or z/OS. However, it will detect network connections (via OSA or HiperSockets™) to these systems. As IBM Wave supports automation through shell scripts or REXX<sup>™</sup> EXECs in z/VM, this may help support a mixed installation of Linux and z/VSE or z/OS.

## Does IBM Wave for z/VM help me manage internal z/VM networks?

Yes, IBM Wave simplifies network management in managed z/VM systems. It helps you create, update and remove Virtual Networks (Guest LANs and Virtual Switches), connect and disconnect Virtual Guests to and from Virtual Networks, and more.

## Does IBM Wave allow me to manage FCP-SCSI devices?

- Yes, SCSI devices (both dedicated FCP-SCSI devices and EDEVs) are supported.
- IBM Wave supports storage-based actions (like create guest, clone, manage storage, duplicate definitions) for EDEVs
- IBM Wave lets you discover and visualize SCSI disks for your z/VM instance
- Dedicated SCSI disks are shown and flagged as FCP on the associated disk map generated per selected server(s)

You can also:

- Add disks to a guest
- Create partitions on a SCSI disk attached to a guest
- Create/extend LVM volume group and logical volumes
- Create/resize new file systems
- When cloning guests with SCSI disks, EDEVs disks will be copied to the newly cloned guest
- Dedicated SCSI real device definitions will be generated for the target cloned guest, but the disk content will not be copied

Note: This SCSI support is for z/VM 6.2 and later

# What level of z/VM do I need in order to use the enhanced IBM Wave support for SCSI devices?

IBM Wave supports SCSI-only environments using EDEVs on z/VM 6.2 and above, as the z/VM APIs needed are available beginning with z/VM 6.2. Note: z/VM 5.4 users can perform this management function using z/VM native commands rather than using IBM Wave

This SCSI support manages all functions related to managing EDEVs, including creating and deleting EDEVs, adding and deleting paths, and displaying EDEV and path information.

# How is IBM Wave helpful in documenting the Linux on z/VM environment?

IBM Wave visualizes the environment. It literally draws boxes for VM guests and disks, and connects network resources with lines (uses a drag and drop UI). You can view those environment layouts and also generate PDF files to document and archive your configuration.

# Does IBM Wave provide an audit trail?

- Yes, IBM Wave provides several types of logs: a Regular Log, a GUI Debug Log, and a BTS Debug Log and COR Log Entries. The Regular Log resides in the IBM Wave database. The GUI Debug Log resides on the client workstation. The BTS Debug Log resides on the WAVESRV server.
- All actions performed by IBM Wave users and all changes to the system are logged. IBM Wave administrative users can view all log entries, while regular users can view their own log entries. IBM Wave also keeps a record of the creating and last modifying user for every resource.
- IBM Wave can be configured to route messages written to the Regular Log to a specific SYSLOGD host for further processing.

# <span id="page-5-0"></span>**Environments Supported, Prerequisites, Licensing**

## What environments are managed by IBM Wave for z/VM?

- IBM Wave helps customers manage z/VM systems along with virtual Linux servers and resources on one or more IBM Z or LinuxONE servers. It requires z/VM and does not manage native Linux LPARs. It can simplify z/VM and Linux guest management including processor, memory, storage (SCSI and ECKD™), and network resources. It can help Linux on IBM Z and LInuxONE customers manage their environments more easily while using fewer resources.
- In addition, IBM Wave can assist customers to quickly install and manage their Linux on IBM Z and LinuxONE environments under z/VM. IBM Wave for z/VM adds a graphical approach to managing z/VM and Linux on z Systems and LinuxONE that simplifies management of even the most complex environments.

#### What system resources are required to run IBM Wave for z/VM?

The resources required to run and manage IBM Wave depend on the number of logical partitions (LPARs) and virtual machines being managed, the size of the environment in terms of network and disk storage devices, and the nature and frequency of the management tasks being performed.

In general, the resource requirements are minimal and certain controls (e.g., the interval between scans for out of band configuration changes) can be tuned to control resource use.

IBM Wave for z/VM (IBM Wave) has very limited processor resource needs. The Wave Server (WAVESRV) is mostly idle when there is no user interaction. During initial discovery (auto detection) of the configuration and during refresh cycles where it checks for changes, resource consumption is low. IBM Wave uses an agentless technology in its discovery processes.

## What are the prerequisites for IBM Wave for  $z/VM$ ?

IBM Wave requires one of the following operating systems:

- $\bullet$  z/VM V6.4
- z/VM V6.3
- $\bullet$  z/VM V6.2
- $\bullet$  z/VM V<sub>5.4</sub>

IBM Wave utilizes the z/VM System Management API (SMAPI) interface and requires the optional, priced IBM Directory Maintenance Facility (DirMaint<sup>™</sup>) or an equivalent product to perform various directory management functions.

- For networking:
	- ‒ TCP/IP for z/VM (IPv4) must be configured and active.
	- Telnet access must be enabled.
	- FTP server must be running.
- The following prerequisites must be met on workstations running the IBM Wave GUI client:
	- $-$  Microsoft<sup>®</sup> Windows<sup>®</sup> with Java<sup>®</sup> V1.7 installed (64-bit installation is recommended)
	- $-$  IP access to all managed z/VM systems and to the IBM Wave WAVESRV server

• Secure Shell (SSH) server, Linux z/VM CP interface device driver (VMCP), and CMS File System (CMSFS) installed on all Linux on z Systems guests being managed by IBM Wave

To operate Linux on z Systems as a guest of z/VM, a Linux on z Systems distribution must be obtained from a Linux distribution partner. IBM WAVESRV requires one of the following Linux distributions:

- Red Hat Enterprise Linux (RHEL) 6 or 7
- SUSE Linux Enterprise Server (SLES) 10, 11 or 12
- Canonical Ubuntu 16.04 and 16.10

#### What are the client requirements for IBM Wave?

- IBM Wave uses a GUI that is written in Java and runs on a standard Browser on a Windows Desktop.
- The IBM Wave GUI client requires Microsoft Windows with Java V1.7 installed, and IP access to all managed z/VM systems and to the IBM Wave WAVESRV server.

#### What systems management software prerequisites are required for IBM Wave?

- IBM Wave utilizes the z/VM System Management API (SMAPI) interface and requires the optional, priced IBM Directory Maintenance Facility (DirMaint) or an equivalent systems management product to perform various directory management functions.
- The Performance Toolkit feature of z/VM is not required but is highly recommended as it will enable you to access performance data from the Wave dashboard.
- For networking TCP/IP for z/VM (IPv4) must be configured and active, Telnet access must be enabled and a FTP server must be running.

#### Does IBM Wave for z/VM integrate with the Performance Toolkit for VM™?

Yes, IBM Wave utilizes the Performance Toolkit for VM (if present) to collect performance information from z/VM and Linux guests for monitoring system behavior. Detailed performance data can be viewed for every active z/VM guest, as well as globally for the entire z/VM system.

# <span id="page-7-0"></span>**Buying IBM Wave**

#### How can I evaluate/test IBM Wave for z/VM before making a purchase decision?

Speak to your sales representative regarding a trial. Also please review the online demonstrations available on the website, [http://www.ibm.com/systems/z/solutions/cloud//wave/index.html](http://www.ibm.com/systems/z/solutions/cloud/wave/index.html) 

## What are the license terms?

IBM Wave will be delivered as an IBM Program Product and as part of LInuxONE servers, where the initial license and three years of service and subscription are included. Pricing is engine-based Value Unit pricing with a decreasing one-time charge (OTC) price per engine. Value Unit pricing for the IBM Wave service and subscription (S&S) provides a lower price per processor as more Value Units are licensed.

IBM uses Engine Based Value Unit Pricing for IBM Wave 1.1 as a base line pricing as well as an annual Subscription and Support charge.

#### Is Sub-capacity pricing available on IBM Wave?

On July 17, 2017, IBM announced Sub-capacity pricing for the IBM Wave for clients running z/VM Version 6 Release 3 or higher. Software pricing at less than full machine capacity can provide more flexibility and improved cost of computing as a client manages the volatility and growth of new workloads.

#### What can clients do with the implementation of sub-capacity pricing for IBM Wave?

- Pay for IBM Wave based on defined workload requirements and not necessarily the full engine capacity of the machine.
- Add hardware capacity for new workloads, capabilities, and functions, e.g. KVM or appliances, and not have IBM software pricing for Wave automatically increase for existing workload
- Buy new hardware capacity for future growth with no immediate increase to their IBM software bill provided that no additional software capacity is required at that time.
- Potentially benefit from improved price performance as workloads grow.

Where can I find more information regarding the July 17, 2018 Sub-capacity announcement? Please see the July 17, 2018 IBM Announcement Letter or the [IBM z Systems Software Pricing](https://www-03.ibm.com/systems/z/resources/swprice/index.html)  Webpage

#### <https://www-03.ibm.com/systems/z/resources/swprice/index.html>

#### Does IBM provide installation services for IBM Wave for z/VM?

Yes, IBM STG Lab Services (LBS) provides what is known as a Jumpstart service which can help accelerate your IBM Wave implementation by providing planning, installation, and usage assistance. LBS can tailor the installation to a client's environment and provide skills transfer by reviewing common use cases for the interface with the client's support staff.

# <span id="page-8-0"></span>**Skills Needed**

# Does IBM Wave for z/VM remove the requirement for z/VM skills in my organization?

No. IBM Wave removes some of the activities associated with issuing z/VM commands and performing many complex system tasks. It does not remove the need for advanced skills in your environment. However, by empowering users to be more self-sufficient, IBM Wave relieves dependency on scarce technical skills, allowing teams to manage virtualized environments more readily, and expand their management scope.

# Is there still a need for operators and administrators to know detailed VM commands?

IBM Wave provides a GUI with a point and click or drag and drop interface. While the administrator performs such actions, IBM Wave underneath issues appropriate sequences of commands after checking authorization and ensuring the operation can be performed. If the operation is not possible, Wave visualizes that situation. For example, it would change the color of an item to red if it were dragged to an inappropriate location by the administrator. While an administrator does not need to know all the underlying commands in detail, they should be able to understand z/VM and how z/VM operates. Even very skilled z/VM administrators can use Wave productively because it speeds up and eases their tasks, freeing time for other activities.

# <span id="page-9-0"></span>**IBM Wave for z/VM Enhancements**

# What is IBM Wave's continuous deliver strategy?

IBM has adopted a new policy for IBM Wave, known as the continuous delivery (CD) support model, for delivering new functions via PTFs to help enterprises receive function more quickly. IBM intends to deliver new functions via Service Packs, with base stability recognized as a critical component. Clients will continue to receive the same world-class support and assistance that they are accustomed to from IBM. This support is included in the standard Software Subscription and Support (S&S) charges.

# What major enhancements were delivered since IBM Wave for z/VM V1.1 in 2014?

Major enhancements introduced include:

- LDAP support
- Enhanced SCSI-Only support Storage based actions (Create Guest, Clone, Manage Storage, Duplicate Definitions, etc.) support for EDEV. Note: z/VM 6.2 and later
- Cross System Cloning (enhanced) Note: Cross Systems Cloning support requires z/VM 6.2 or later (not supported with z/VM 5.4; cloning within same z/VM is supported)
- IBM Wave has successfully been tested with z/VM 6.3 and CA VMSecure, which provides functionality similar to RACF®.

# What major enhancements were included in IBM Wave for z/VM V1.2, which was delivered in June 2015?

- New capabilities in IBM Wave V1.2 provided enhanced reporting and increased support for Linux distributions.
- Enhancements to the reporting functions
	- ‒ Users can generate customized reports of resources on demand.
	- ‒ Original reporting tools supplied by IBM Wave allowed tracking of changes within the IBM Wave managed environment. Release 2 extended the reporting functionality further to include additional data, allow more user customization and report on more resources.

The increased functionality included more comprehensive report templates, which grant the user the ability to manually select which object attributes to report on. IBM Wave generated reports can be exported to an external format for easier viewing. Reporting features that include new attributes and resources continue to follow scopes and permissions as they are implemented for reporting today. For example, if a user does not have permission to access DASD, they will not be able to view DASD data in a report.

- ‒ Reports are more comprehensive: more attributes are provided for the various resources, so that users can generate reports with more meaningful information.
- Reports are more customizable: custom attributes, manually specified within IBM Wave by the user, are reportable
- ‒ Reports can be exported: users can export their reports to an external format via an "Export to CSV" button, so they can manipulate and work with the data outside of IBM Wave
- ‒ Usability changes: report management flows are more usable
- Support for the latest Linux distributions from Red Hat and SUSE
	- Red Hat Enterprise Linux (RHEL) 7
	- ‒ SUSE Linux Enterprise Server (SLES) 12

In addition to now supporting RHEL7 and SLES12, all currently supported and serviced RHEL and SLES releases can be managed by IBM Wave.

Additional capabilities that were previously delivered in IBM Wave Release 1 service packs and integrated into IBM Wave V1.2

- Integration with your environment
	- Use your existing LDAP configuration with IBM Wave.
	- Implement a site-specific configuration using a new PROFILE EXEC exit.
- Extended management reach
	- Bare Metal Install support for SLES10, SLES11, RHEL5, and RHEL6
	- FCP-direct-attached device support for SLE11 SP3 and RHEL6 quests
	- ‒ New filesystem (Ext4) support (RHEL6 only)
	- ‒ Hyper Parallel Access Volume (HyperPAV) toleration
	- Layer 2 network support for BMI
- Richer management functionality
	- Enhanced support for FCP SCSI-only environments using EDEVs
	- ‒ Storage-based action (like create guest, clone, manage storage, duplicate definitions) support for EDEVs
	- EDEV and World Wide Port Name (WWPN) management (create, view, modify, and delete EDEVs) from the IBM Wave user interface
	- $-$  Cross-system cloning<sup>1</sup>
- Security and auditability enhancements
	- Verisign authenticated code signing certificates
	- ‒ Support for user-specified minidisk passwords for Wave service machines during auto detection
	- LDAP environment checker to test your configuration
	- Mixed-case password support for authorized Target Virtualization Platform API users
	- Reduction in the number of RACF SMF records generated
- Serviceability enhancements
	- ‒ First Failure Data Capture (FFDC) utility to capture diagnostic data from the client
- Performance enhancements
	- ‒ Performance improvements in the auto detection process

1 Requires z/VM 6.2 or later

NOTE: IBM Wave is developed using lean and agile principles, providing enhancements and new function on an ongoing basis. These enhancements are made available via service packs.

# What enhancements have been delivered since IBM Wave for IBM z/VM 1.2 in 2016?

The following new functions have been delivered in Service Packs for IBM Wave V1.2:

- Support for z/VM single system image is enhanced to automatically populate network configuration information and changes across the SSI cluster, simplifying administration.
	- $-$  The Ubuntu Linux distribution for IBM Z is supported as a manage-to environment (i.e., as a guest operating system that Wave can provision and manage).
- The Automatic Guest Classification facility, which recognizes guests for grouping purposes based on their characteristics, has improved performance and uses more consistent terminology in the user interface for simplification.
- Dynamic CPU management enables virtual CPUs to be added to a guest's configuration dynamically, without requiring an outage that could be disruptive. CPUs can be added either temporarily or permanently.
- Dynamic memory management enables virtual memory to be added to a guest's configuration dynamically, without requiring an outage that could disrupt it. Memory can be added either temporarily or permanently.
- Improved disk storage management allows existing storage resources to be used to increase the size of a volume group rather than assuming that new resources must be allocated first, enabling better planning for growth.
- Security is improved by eliminating the need for IBM Wave service machines to have logon passwords, using LOGONBY capabilities to allow authorized users to log on using their own passwords.
- IBM Wave detects when a managed guest is idle and avoids waking it up unnecessarily, improving performance by reducing overhead.
	- ‒ A set of IBM Wave functions can now be invoked through a RESTful Application Programming Interface (API), enabling user-written applications to interact with IBM Wave, exploiting its ability to understand and manipulate the managed environment and the objects representing it.
	- The Work Units Viewer has been enhanced to allow the work units that are displayed to be filtered by type, name, status, and other attributes. In particular, this allows work units associated with API invocations to be viewed.
	- ‒ The What's New popup now includes an Announcements section, in addition to a section describing enhancements in the latest Service Pack.
- As with every Service Pack, other enhancements and fixes for defects are also incorporated.

# <span id="page-12-0"></span>**Virtualization**

# What is IBM Z and LinuxONE virtualization technology?

z Systems and LinuxONE virtualization technology allows customers to create virtual processors, communications, memory, I/O, and networking resources, thus helping to reduce the overhead of planning, purchasing and installing new hardware to consolidate and support new workloads.

# How can Linux on IBM Z or LinuxONE help me transform to a highly virtualized, flexible environment?

- Linux on IBM z and LinuxONE is an infrastructure based on the combination of Linux, z/VM virtualization, IBM Wave for z/VM software and the outstanding capabilities of the IBM Z and LinuxONE servers.
- Linux on IBM Z and LinuxONE is designed for:
	- Single server simplicity
	- Rapid deployment, configuration and management of virtual Linux servers
	- ‒ Workload and services management for dynamic responses
	- Fast data access and sharing of all resources for high utilization efficiency
	- ‒ Robust security, built-in from bottom to top
	- Resilience and availability with high qualities of service
- The Linux environment on IBM Z or LinuxONE can help lower your IT costs with its support for small to massive consolidation of x86 and UNIX® cores, running up to hundreds of virtual Linux servers concurrently.
	- ‒ Software licensing –Software licensing costs can be reduced because Linux commercial software is usually priced on a per-core basis and a IBM Z or LinuxONE server can support multiple x86 and UNIX cores on a single core.
	- Operational management a single physical IBM Z or LinuxONE server can mean reduced efforts for the systems and operational management; fewer cables, switches and servers to configure.
	- ‒ Business continuity a IBM Z or LinuxONE server can scale up and out to meet spikes in server activity, helping to minimize costly transaction delays and improve availability.
	- Energy and space consumption using an IBM Z or LinuxONE server requires fewer servers and networks, which can result in savings in physical space, air conditioning and electricity costs.

## Is IBM Wave OpenStack® compliant?

OpenStack is a collaboration effort designed to produce open source cloud computing platforms for public and private clouds. IBM Wave's focus is on systems management. You can run OpenStack products in addition to IBM Wave, however IBM Wave is not included in current OpenStack products. Running OpenStack software does not inhibit you from running IBM Wave.

## How does IBM Wave fit into my Cloud strategy?

Moving to "the Cloud" is a journey that starts with virtualization management, an area where IBM Wave can provide significant benefits. IBM Wave can help a traditional z/VM environment begin to experiment with highly virtualized Linux environments and accomplish the necessary tasks, such as cloning, with ease.

The next step is standardization and automation followed by orchestration and optimization. IBM offers IBM Cloud Management offerings to address the more advanced stages of cloud deployment.

# <span id="page-14-0"></span>**Other Linux Management Products**

# IBM Wave for z/VM provides monitoring functionality. How does that complement OMEGAMON® XE on z/VM and Linux?

- IBM Wave provides a high-level real-time monitoring view of system performance for z/VM environments. If you want deep-level performance monitoring, insight into performance history, threshold monitoring and the ability to issue operator commands, you should also consider deploying OMEGAMON XE.
- IBM Wave for z/VM complements the suite of other IBM systems management tools. IBM OMEGAMON XE on z/VM and Linux is one of a family of products that comprise an enterprise solution, providing deep visibility into performance functions across platforms and subsystems and delivering both real-time and historical information
- With its multiplatform and subsystem support, OMEGAMON XE on z/VM and Linux can help with performance monitoring, trending and detailed problem analysis across your enterprise, including z/VM and Linux on IBM Z and LinuxONE.
- IBM Wave also offers some monitoring capabilities, but also provides administration and virtualization management.

# What is IBM Infrastructure Suite for z/VM and Linux? Does it include IBM Wave?

- IBM Infrastructure Suite is a single offering to monitor and manage z/VM and Linux on z Systems guests as well as support backup and recovery of the entire system. It includes IBM Wave for z/VM. In particular, it offers:
- Improved productivity with rapid cloning and provisioning of Linux quests on z/VM. It uses IBM Wave as a content rich user interface.
- Simplified administration with flexible reporting and detailed performance monitoring, including customized views and historical data.
- Operational flexibility, allowing different constituencies (operations, systems programming, application development, project management, and end users) to manage appropriate aspects of the z/VM environment.
- Faster problem identification from alert generation and automatic recovery.
- Comprehensive backup and recovery for both the z/VM and Linux environments, including:
- Image level backup and recovery of volumes or minidisks containing z/VM data; Image level backup and recovery of volumes or minidisks containing Linux data.
- File level backup and recovery of z/VM data; File level backup and recovery of Linux data.
- It includes in a single product offering:
	- $-$  IBM Wave for  $z/M$
	- ‒ OMEGAMON XE on z/VM and Linux
	- ‒ Tivoli® Storage Manager Extended Edition
	- Operations Manager for z/VM
	- Backup and Restore Manager for z/VM

# What benefit is there from buying these infrastructure capabilities as a suite versus as individual products?

The suite provides all functions in a single product and has discounted pricing built in, including a discount on S&S.

#### Is IBM Wave similar to SUSE Manager?

SUSE Manager manages patches and many elements for Linux. SUSE Manager does not manage z/VM. IBM Wave does not manage Linux patches.

# How can I compare Operations Manager for z/VM to IBM Wave?

Operations Manager for z/VM provides operational monitoring and automation. It monitors console messages and state information for z/VM service machines and Linux guests as well as z/VM spool and page space.

Operations Manager then creates automated responses to these monitors when they are triggered using email or SNMP alerts. It can integrate into a "manager of managers" like the IBM Tivoli Netcool<sup>®</sup>/OMNIbus enterprise alert system. See "IBM Infrastructure Suite for z/VM and Linux" for more information on related tools.

IBM Wave provides a user interface for visualization of and human interaction with the z/VM environment. It complements the internal event-based automation that Operations Manager enables with powerful and flexible support for actions that are required as a result of events occurring outside the z/VM system.

# <span id="page-16-0"></span>**Resources for IBM Wave for z/VM, z/VM and Linux on z Systems, IBM Z and LinuxONE**

# Where can I go for more detailed information about IBM Wave for z/VM?

More information on IBM Wave for z/VM can be found online at the following sites:

- IBM Wave for z/VM[: http://www.ibm.com/systems/z/waveforzvm](http://www.ibm.com/systems/z/waveforzvm)
- IBM z/VM:<http://www.vm.ibm.com/>
- IBM Z: <http://www.ibm.com/systems/z/>
- Linux on z Systems: <http://www.ibm.com/systems/z/os/linux/>
- IBM LinuxONE: <http://www.ibm.com/systems/linuxone/>

# Are there planning and implementation assistance for the IISz, IBM Wave, z/VM, and Linux for z Systems and LinuxONE?

Yes, IBM Systems Lab Services provides assistance to clients wanting to plan and to implement IISz, or implement new levels of z/VM, IBM Wave, or Linux. You can contact IBM Systems Lab Services via the Internet at[: http://www.ibm.com/systems/services/labservices/](http://www.ibm.com/systems/services/labservices/) or send an email to [ibmsls@us.ibm.com](mailto:ibmsls@us.ibm.com)

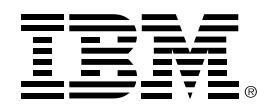

<sup>(c)</sup> Copyright IBM Corporation 2017 IBM Systems Somers, NY 10589 U.S.A 07/2017 Produced in the United States of America,

IBM, IBM logo, DirMaint, ECKD, HiperSockets, LinuxONE, Netcool, OMEGAMON, Performance Toolkit for VM, RACF, REXX, Tivoli, z Systems, IBMZ, z/OS, z/VM and z/VSEare trademarks or registered trademarks of the International Business Machines Corporation.

Adobe, the Adobe logo, PostScript, and the PostScript logo are either registered trademarks or trademarks of Adobe Systems Incorporated in the United States, and/or other countries.

Cell Broadband Engine is a trademark of Sony Computer Entertainment, Inc. in the United States, other countries, or both and is used under license therefrom.

InfiniBand and InfiniBand Trade Association are registered trademarks of the InfiniBand Trade Association.

Intel, Intel logo, Intel Inside, Intel Inside logo, Intel Centrino, Intel Centrino logo, Celeron, Intel Xeon, Intel SpeedStep, Itanium, and Pentium are trademarks or registered trademarks of Intel Corporation or its subsidiaries in the United States and other countries.

Java and all Java-based trademarks are trademarks of Sun Microsystems, Inc. in the United States, other countries, or both.

Linux is a registered trademark of Linus Torvalds in the United States, other countries, or both.

Microsoft, Windows, Windows NT, and the Windows logo are trademarks of Microsoft Corporation in the United States, other countries, or both.

OpenStack is a trademark of OpenStack LLC. The OpenStack trademark policy is available on th[e OpenStack website.](http://www.openstack.org/brand/openstack-trademark-policy)

TEALEAF is a registered trademark of Tealeaf, an IBM Company.

UNIX is a registered trademark of The Open Group in the United States and other countries.

Worklight is a trademark or registered trademark of Worklight, an IBM Company.

All statements regarding IBM's future direction and intent are subject to change or withdrawal without notice, and represent goals and objectives only.

This document is current as of the initial date of publication and may be changed by IBM at any time. Not all offerings are available in every country in which IBM operates.It is the user's responsibility to evaluate and verify the operation of any other products or programs with IBM products and programs.

THE INFORMATION IN THIS DOCUMENT IS PROVIDED "AS IS" WITHOUT ANY WARRANTY, EXPRESS OR IMPLIED, INCLUDING WITHOUT ANY WARRANTIES OF MERCHANTABILITY, FITNESS FOR A PARTICULAR PURPOSE AND ANY WARRANTY OR CONDITION OF NON-INFRINGEMENT. IBM products are warranted according to the terms and conditions of the agreements under which they are provided.